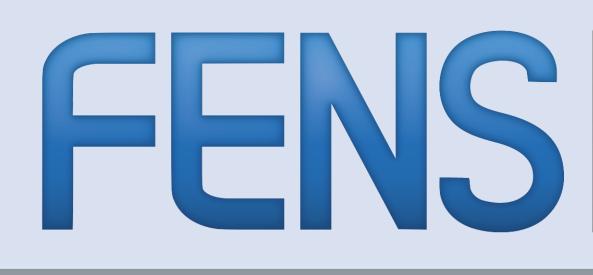

## Federation of European Neuroscience Societies

### Let's get started

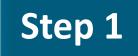

Follow the

sign-up page.

instructions on the

• Sign-up at Twitter

Step 2 • Select a username

This is your @ name on Twitter. Your "Twitter handle".

#### Step 3

• Find and follow

You'll see the tweets of organisations and people you follow on your home timeline.

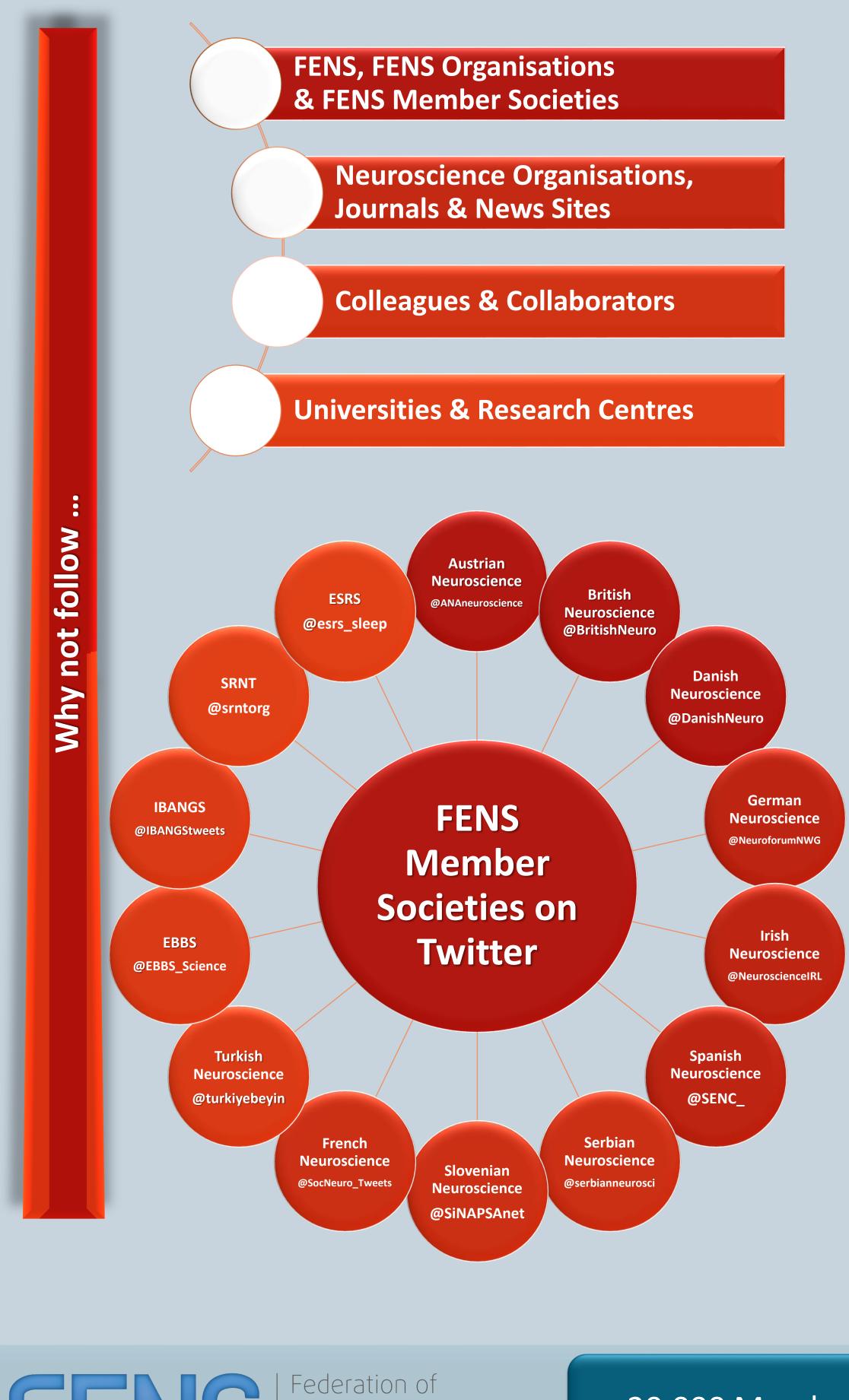

European Neuroscience Societies

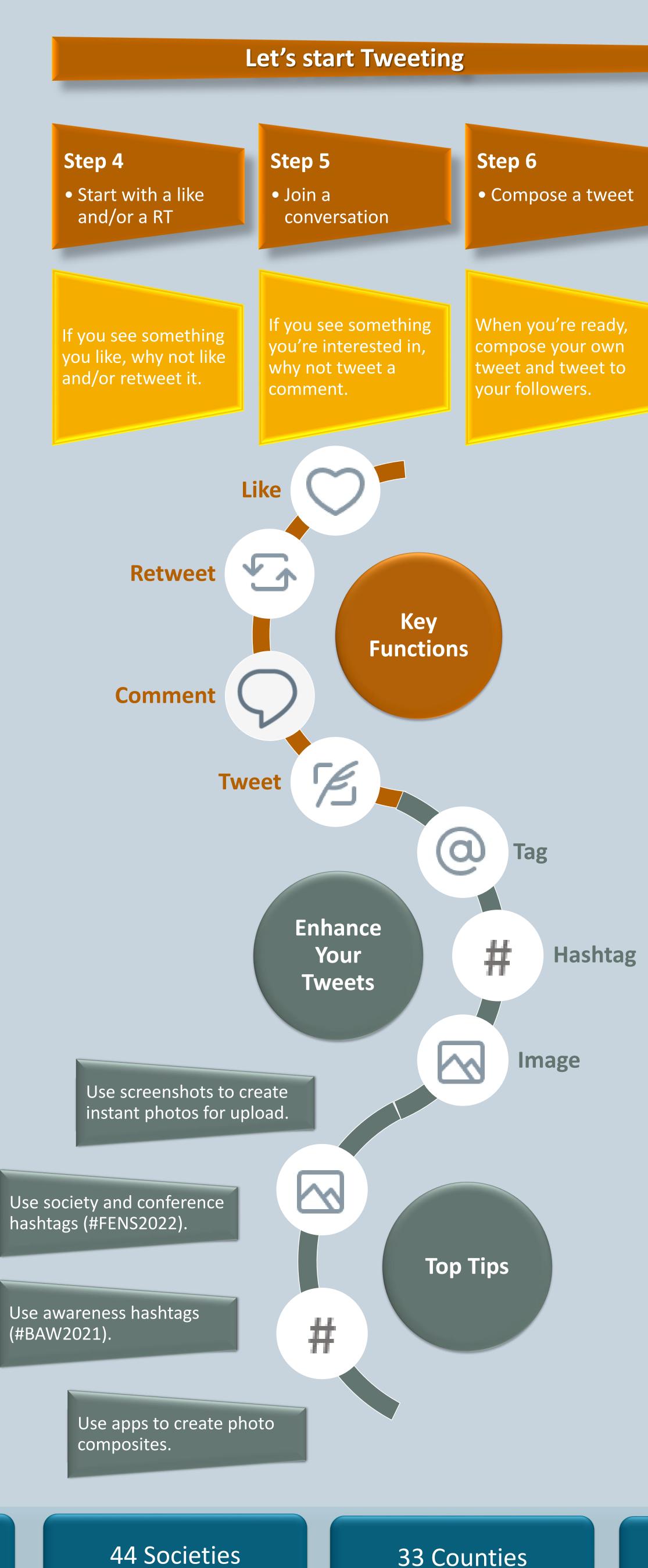

# **A FENS Guide to Twitter** For FENS Members & FENS Member Societies

### Why use Twitter

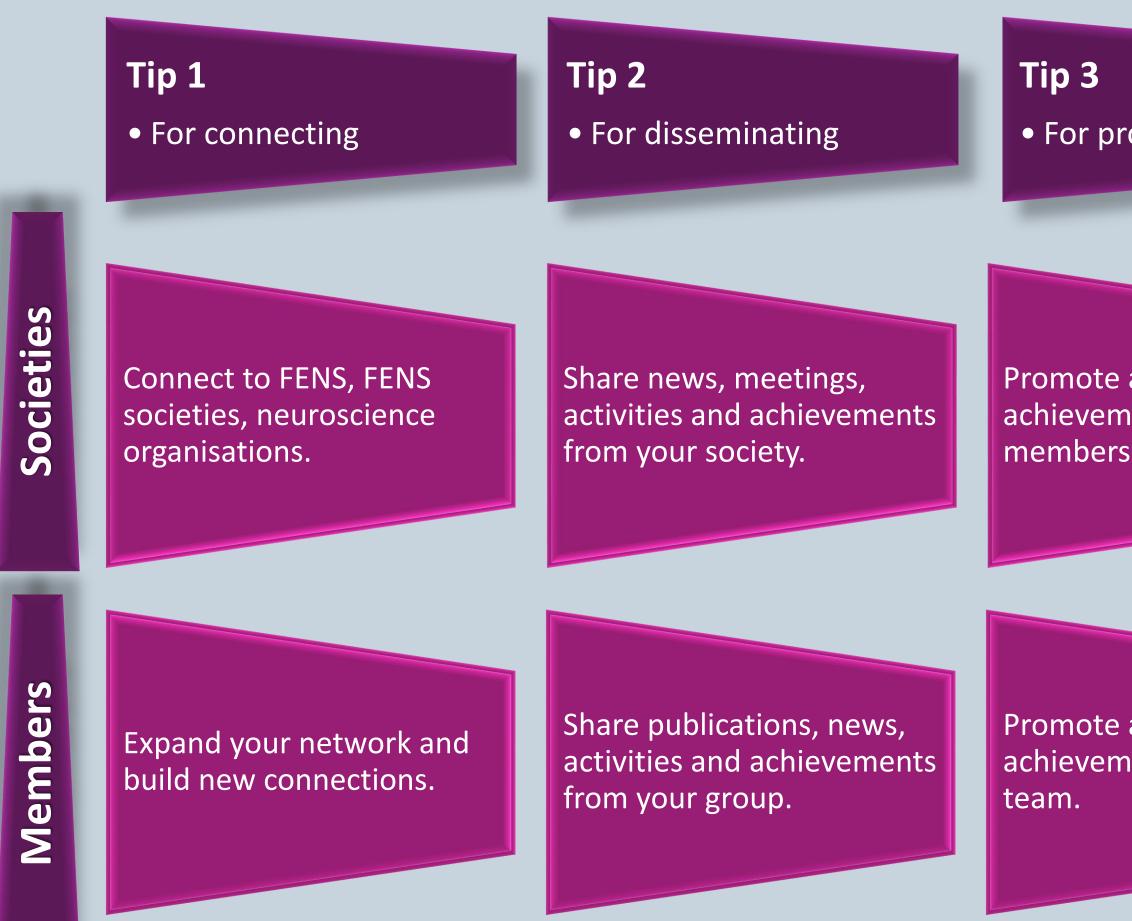

### Making the most of your Tweets

| <b>Tip 1</b><br>• Think before you Tweet                                                 | <b>Tip 2</b><br>• Use tags                                                   | <b>Tip 3</b><br>• Use photos & videos                                                              | Tip 4<br>• Use hashtags                                                             |
|------------------------------------------------------------------------------------------|------------------------------------------------------------------------------|----------------------------------------------------------------------------------------------------|-------------------------------------------------------------------------------------|
| Consider the audience for<br>your Tweet.<br>National, European,<br>International?        | Use tags to build networks<br>and relationships with<br>other organisations. | Photos and videos are<br>more visual and you can<br>tag more.<br>Use to highlight your<br>members. | Hashtags can reach a wider<br>audience.<br>Use to highlight your<br>events.         |
| Consider the audience for<br>your Tweet.<br>Your team, students,<br>university, society? | Use tags to highlight your<br>Tweets to other users and<br>organisations.    | Photos and videos are<br>more visual and you can<br>tag more.<br>Use to highlight your team.       | Hashtags can reach a wider<br>audience.<br>Use to draw attention to<br>your Tweets. |

### 1000s of Networks

ocieties

Members

1 Purpose

Advancing European neuroscience research, education & engagement

| ·?                                     |                                                                 |
|----------------------------------------|-----------------------------------------------------------------|
| romoting                               | Tip 4<br>• For events                                           |
| e activities and<br>nents of your<br>s | Draw attention to your<br>national meetings and<br>conferences. |
| e activities and<br>nents of your      | Share your conference and meeting experiences.                  |